# *Informes Intermedios y Finales. Parte económica.*

*Jornadas de Seguimiento Proyectos de Transferencia de Innovación 2013 Madrid, 4 de septiembre de 2014*

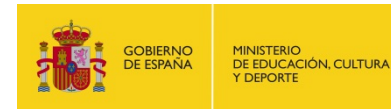

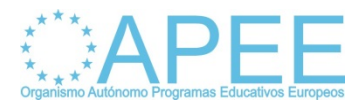

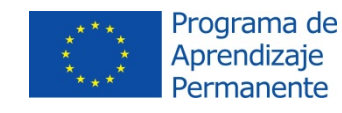

## **ÍNDICE**

- **[Documentos justificativos de los gastos](#page-3-0).**
- **[Orientaciones para cumplimentar las hojas](#page-18-0)  [de cálculo.](#page-18-0)**
- **[Recomendaciones para la presentación de](#page-30-0)  [los documentos financieros.](#page-30-0)**

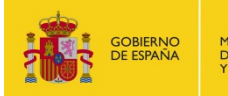

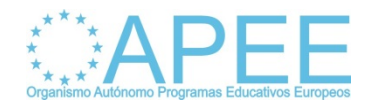

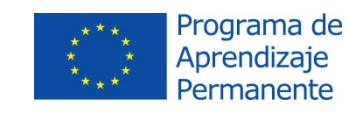

## Liquidación informes finales 2011:

- Número de proyectos: 28
- Las cifras se refieren a la subvención aportada por el OAPEE, no al coste total del proyecto.
- En la **liquidación definitiva**:
	- Total costes no elegibles:  $402.225,36 \in$
	- Costes no elegibles por proyecto: **14.365 €** (6,7 % coste total)
- En la **liquidación provisional**:
	- Total costes no elegibles:  $1.652.190,115 \in$
	- Costes no elegibles por proyecto: **59.007 €** (27,7 % coste total)

#### **Conclusiones:**

 Un porcentaje muy elevado de los costes declarados no se justifica adecuadamente.

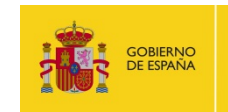

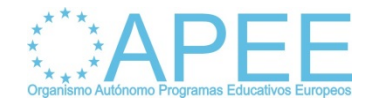

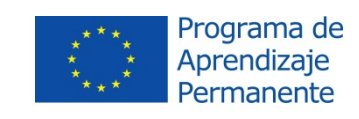

# <span id="page-3-0"></span>DOCUMENTOS JUSTIFICATIVOS DE LOS GASTOS

Documentación de referencia: Guía del PAP 2013, Apartado 4F

[http://www.oapee.es/dctm/weboapee/servicios/documentos/2013/parte-1](http://www.oapee.es/dctm/weboapee/servicios/documentos/2013/parte-1-disposiciones-generales.pdf?documentId=0901e72b8175a5ab) [disposiciones-generales.pdf?documentId=0901e72b8175a5ab](http://www.oapee.es/dctm/weboapee/servicios/documentos/2013/parte-1-disposiciones-generales.pdf?documentId=0901e72b8175a5ab) (Páginas 44 en adelante)

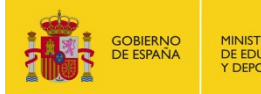

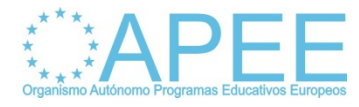

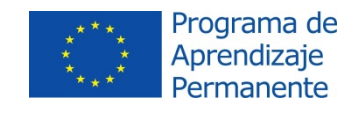

## **Documentos justificativos de los gastos (I)**

#### **MOMENTO EN QUE SE SOLICITA LA DOCUMENTACIÓN:**

- **Informe final:** 
	- Evaluación ordinaria
	- Revisión documental
	- Auditoría
- Visita de seguimiento / control
- Cualquier otro momento si el OAPEE lo considera oportuno.

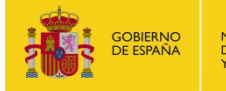

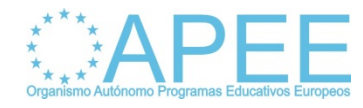

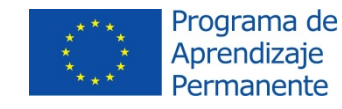

## **Documentos justificativos de los gastos (II)**

#### **INCIDENCIAS MÁS FRECUENTES:**

- Facturas o documento equivalentes:
	- De acuerdo con el ordenamiento tributario y contable del país donde esté emitido.
	- Traducidos al idioma del consorcio.
	- **Han de mencionar de forma expresa el nombre y número del proyecto** al que va destinado el bien o servicio adquirido.
- **IVA:**
	- Elegible tan sólo si el solicitante puede demostrar fehacientemente que es incapaz de recuperarlo.
	- Justificación: documento emitido por la AEAT o por organismo competente equivalente del país del socio (traducido).
	- Tipo de cambio:
		- Debe de especificarse qué tipo de cambio se aplica.
		- Debe corresponderse con el establecido por la Comisión Europea en el momento en que tiene lugar el gasto.

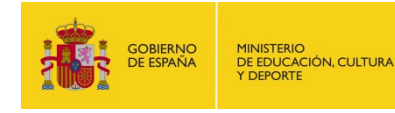

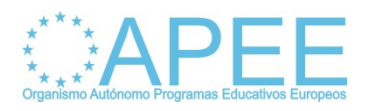

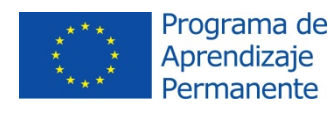

#### **Documentos justificativos de los gastos (III)**

#### **COSTES DE PERSONAL:**

- **Los importes diarios declarados deben basarse en importes** de **gastos de personal reales**.
- No pueden exceder el importe máximo establecido en la Tabla 5a de la Guía del PAP 2013. Todo excedente será considerado como no elegible.
- **El solicitante especificará las categorías del personal y el** número de días durante los cuales se ha trabajado en el proyecto, que ha de ser **proporcionado a su naturaleza y al plan de trabajo**.
- **-** Documentación justificativa:
	- − Hojas de dedicación horaria al proyecto: **Timesheets**.
	- − Hojas de declaración de costes de personal: **Staff Costs Statement**.

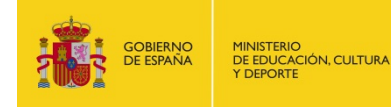

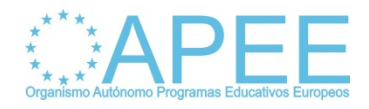

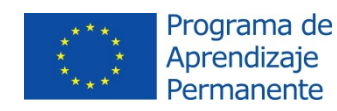

#### **Documentos justificativos de los gastos (IV)**

#### **TIMESHEETS:**

- Se recomienda la utilización de las plantillas facilitadas por el OAPEE en su web (en formato .doc o .xls, compatibles con OpenOffice).
- Si se opta por presentar modelos propios, éstos han de contener, como mínimo, la información requerida en las plantillas del OAPEE.
- Se utilizará un Timesheet para cada trabajador y para cada categoría profesional.
- Se incluirá una breve descripción de las tareas desarrolladas.
- Han de ir firmadas por el trabajador y por el representante de la entidad.
- Los datos declarados han de ser coherentes con los del Staff Costs Statement y con la hoja de cálculo.

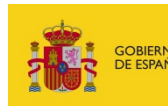

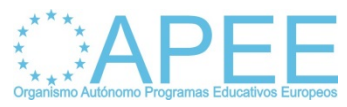

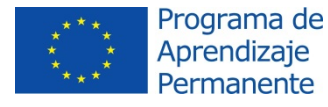

#### **Documentos justificativos de los gastos (V)**

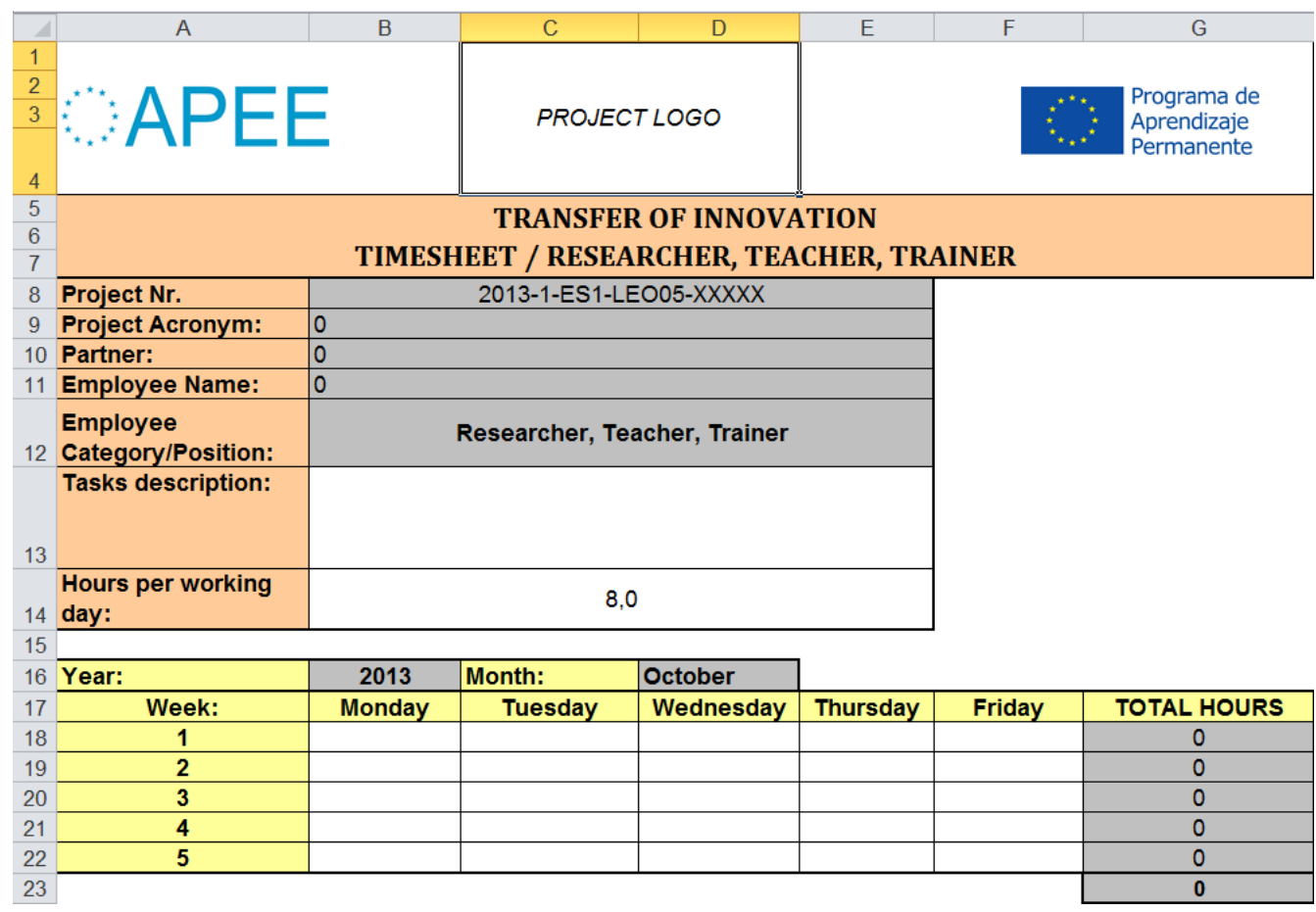

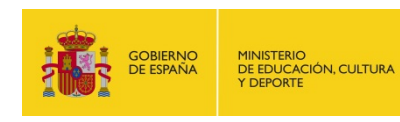

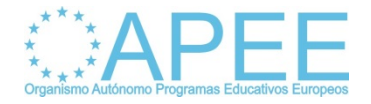

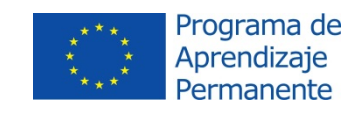

#### **Documentos justificativos de los gastos (VI)**

#### **STAFF COSTS STATEMENT:**

- Se recomienda la utilización de las plantillas facilitadas por el OAPEE en su web (en formato .doc o .xls, compatibles con OpenOffice).
- Si se opta por presentar modelos propios, éstos han de contener, como mínimo, la información requerida en las plantillas del OAPEE.
- Se utilizará un Staff Costs Statement para cada trabajador.
- Han de ir firmadas por el trabajador y por el representante de la entidad.
- Los datos declarados han de ser coherentes con los de los Timesheets y con la hoja de cálculo.

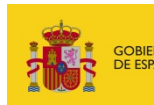

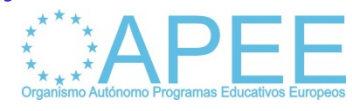

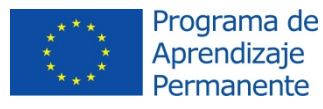

#### **Documentos justificativos de los gastos (VII)**

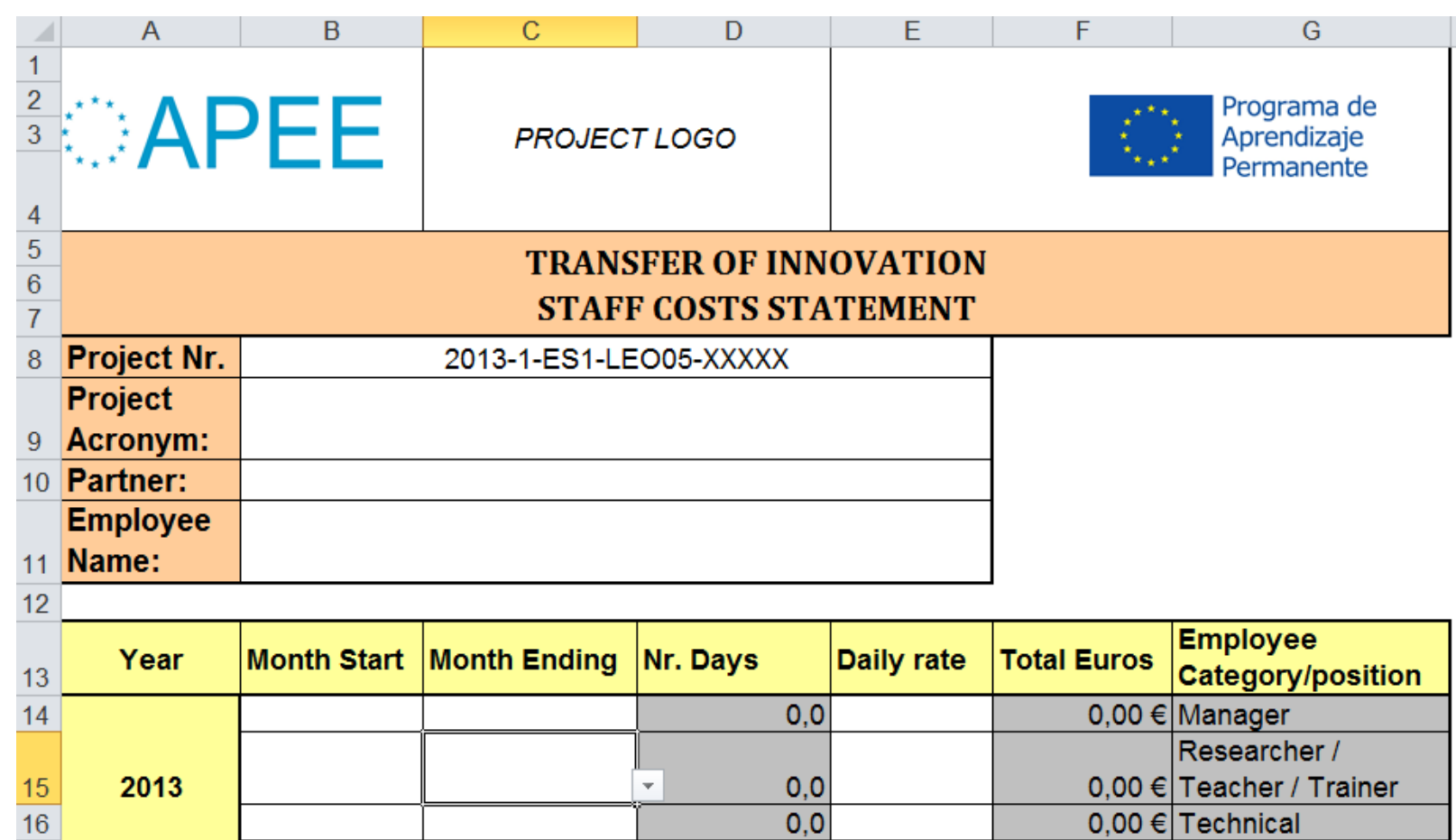

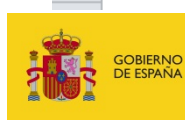

 $17$ 

18

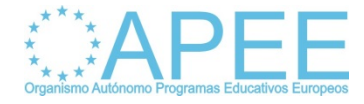

 $0,0$ 

 $0,0$ 

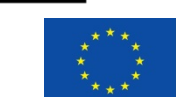

 $0,00 \in$ 

0,00 € Technical

0,00 € Administrative

#### **Documentos justificativos de los gastos (VIII) !**

## **NUEVO CRITERIO PARA CÁLCULO DEL SALARIO/DÍA:**

- Según instrucciones recientes de la Comisión Europea, el daily rate debe calcularse dividiendo el salario anual entre **220 días** y no entre 365.
- Esto supone que no deben imputarse fines de semana ni días festivos.

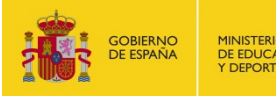

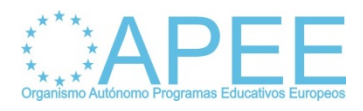

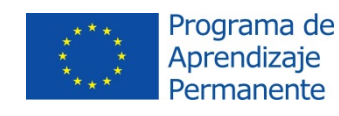

#### **Documentos justificativos de los gastos (IX)**

#### **COSTES DE ESTANCIA Y MANUTENCIÓN:**

- Puede ser un gasto real (facturas, recibos) o una asignación diaria. En cualquier caso, se solicitará un **certificado de asistencia** y del **alojamiento nocturno** para justificar los gastos declarados.
- Las personas que se desplacen deben figurar en la **plantilla** de la entidad y la relación de **costes de personal**.
- Imputación de días por reunión transnacional: máximo hasta un día más de la duración de la reunión, cuando implica desplazamiento a otro país.
- **Justificantes: facturas, recibos, [documento interno](http://www.oapee.es/dctm/weboapee/pap/leonardo-da-vinci/proyectos-multilaterales-de-toi/2013/2013travel-and-subsistence-costs-template2.xls?documentId=0901e72b8175ddab) (modelo** OAPEE), actas de asistencia a reuniones,…
- El importe de la dieta diaria declarada no superará nunca el máximo establecido en la Tabla 5b de la Guía del PAP 2013. Todo excedente será considerado como no elegible.

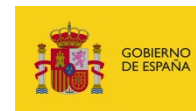

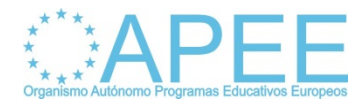

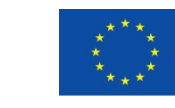

#### **Documentos justificativos de los gastos (X)**

## **COSTES DE VIAJES:**

- El reembolso se basa en gastos reales.
- Se conservarán los correspondientes justificantes ⇒ billetes de avión, tren, factura de alquiler de coche, declaración por uso de vehículo particular.
- Se solicita a las instituciones que utilicen el medio de transporte más económico posible. En caso contrario se ha de explicar con todo detalle por qué.

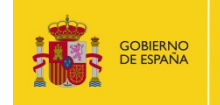

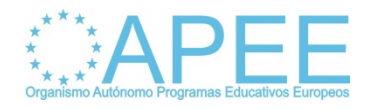

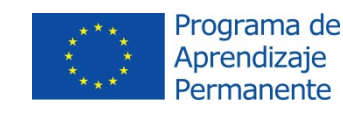

#### **Documentos justificativos de los gastos (XI)**

#### **COSTES DE EQUIPAMIENTO:**

- Han de explicarse siempre con claridad y justificarse uno por uno [\(modelo propuesto por el OAPEE](http://www.oapee.es/dctm/weboapee/pap/leonardo-da-vinci/proyectos-multilaterales-de-toi/2013/2013equipmentcosts.doc?documentId=0901e72b8175a5b0)).
- Los gastos de equipamiento relacionados con la gestión del proyecto (ordenadores, portátiles, etc.), así como el adquirido antes del comienzo de éste, se imputarán como costes indirectos.
- Los costes directos por equipamiento no podrán superar el 10% de los gastos directos elegibles del proyecto.
- Solo es imputable la depreciación del material durante el período de duración del proyecto.

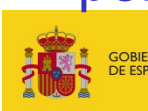

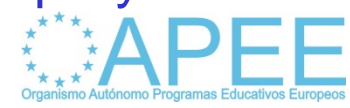

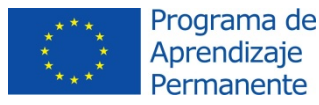

#### **Documentos justificativos de los gastos (XII)**

## **COSTES DE SUBCONTRATACIÓN:**

- No puede subcontratarse la gestión y administración general del proyecto.
- La subcontratación cumplirá los principios de transparencia y tratamiento igualitario, y evitando todo conflicto de intereses.
- Para cada ítem declarado en las hojas de cálculo, se recomienda utilizar la [plantilla](http://www.oapee.es/dctm/weboapee/pap/leonardo-da-vinci/proyectos-multilaterales-de-toi/2013/2013subcontractingcosts.doc?documentId=0901e72b8175a654) facilitada por el OAPEE.
- No pueden superar el 30 % del total del proyecto.

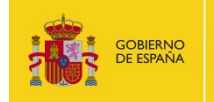

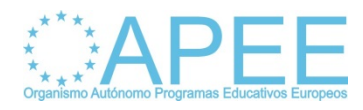

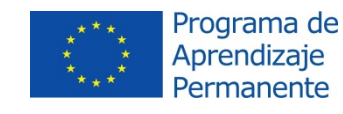

#### **Documentos justificativos de los gastos (XIII)**

## **COSTES DE SUBCONTRATACIÓN:**

- **-** Documentos justificativos:
	- Menos de 1.000 €: Factura
	- De 1.000 a 15.000 €: Factura y oferta previa (sin necesidad de anuncio).
	- De 15.000 a 60.000  $\in$  Factura, tres ofertas previas y anuncio de convocatoria de ofertas.
	- Más de 60.000 €: Normas nacionales de compra.

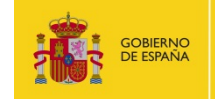

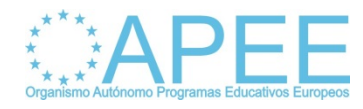

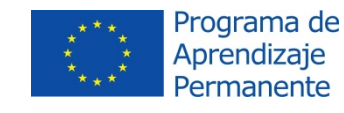

#### **Documentos justificativos de los gastos (XIV)**

## **OTROS COSTES:**

- Aprobados en la solicitud.
- Si la actividad ha sido subcontratada, debe imputarse en la partida de subcontrataciones.
- Si se paga el viaje o la estancia de personas ajenas a la institución:
	- Rigen las mismas normas financieras que para el personal propio.
	- Si se le paga por sus servicios, todos los costes deberían imputarse en el apartado de subcontratación.

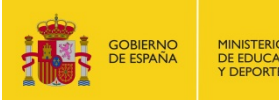

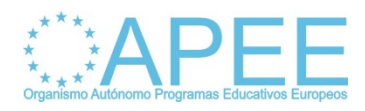

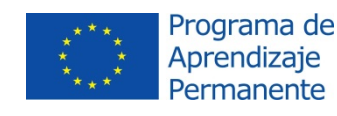

# <span id="page-18-0"></span>CUMPLIMENTACIÓN DE LAS HOJAS DE CÁLCULO

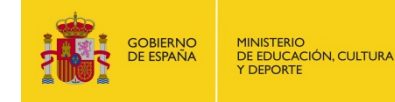

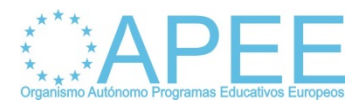

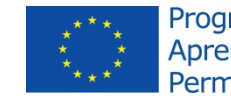

Programa de Aprendizaje Permanente

#### **Cumplimentación hojas de cálculo (I)**

- **La hoja de cálculo para la declaración de los gastos del proyecto, descargable desde la web del OAPEE, está en formato .xls (compatible con OpenOffice). Una vez introducidos los datos, guardar el archivo con el mismo formato.**
- **¡Ojo! Atención a los formatos de las fechas. Introducir formato del tipo:**
	- **12/07/2012**
- **Número de socios: utilizar la misma numeración que en el formulario del Informe Intermedio/Final (P0, P1, P2,…)**

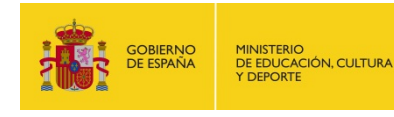

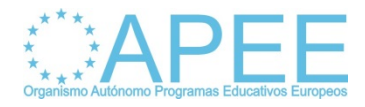

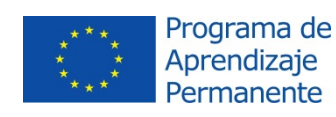

#### **Cumplimentación hojas de cálculo (II)**

#### **PROJECT IDENTIFICATION.**

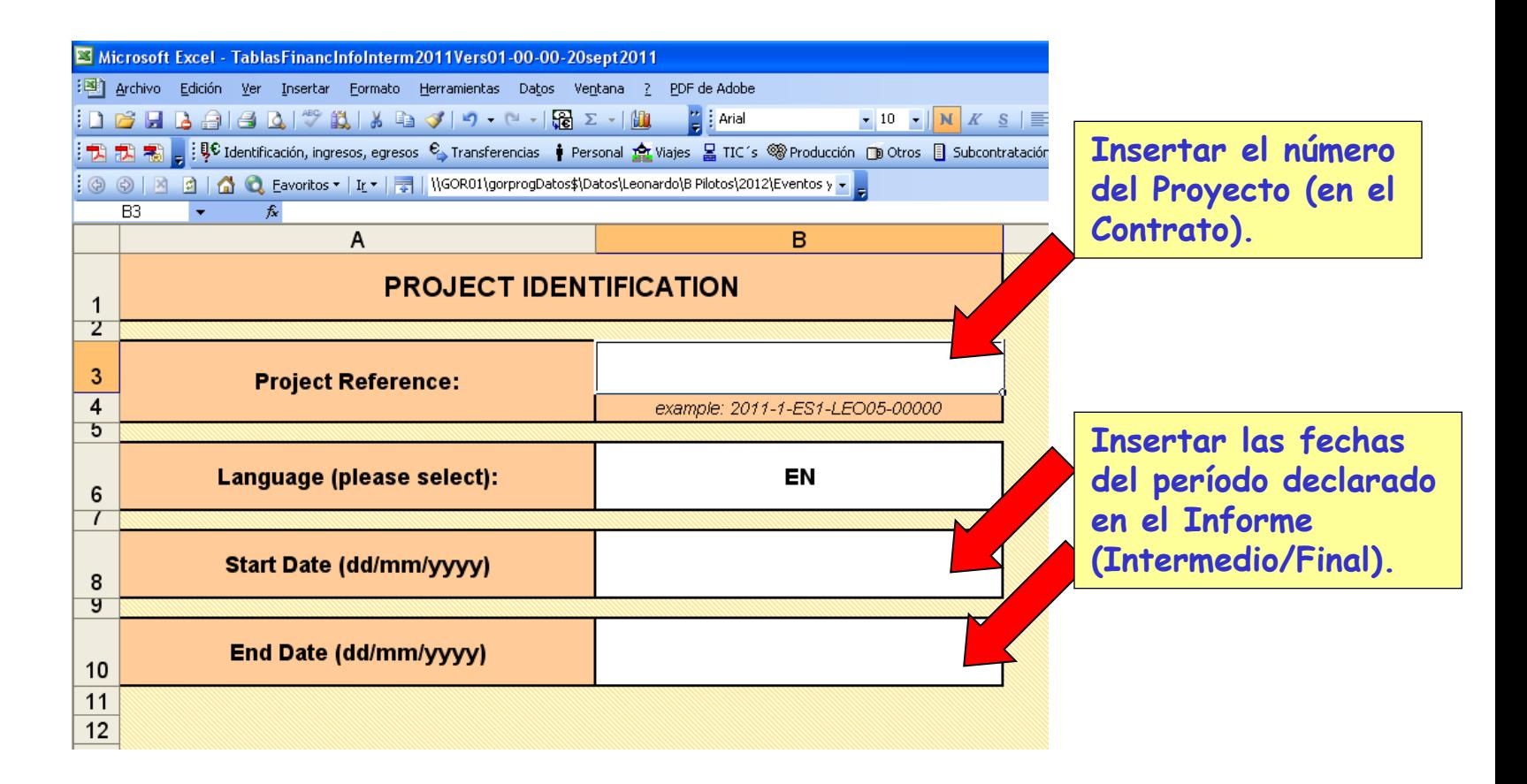

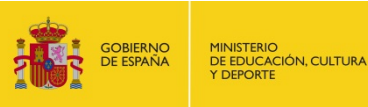

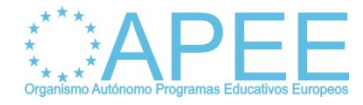

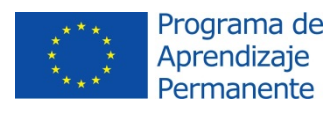

## **Cumplimentación hojas de cálculo (III)**

#### **TABLA A.1a y A.1b Introducir las magnitudes**

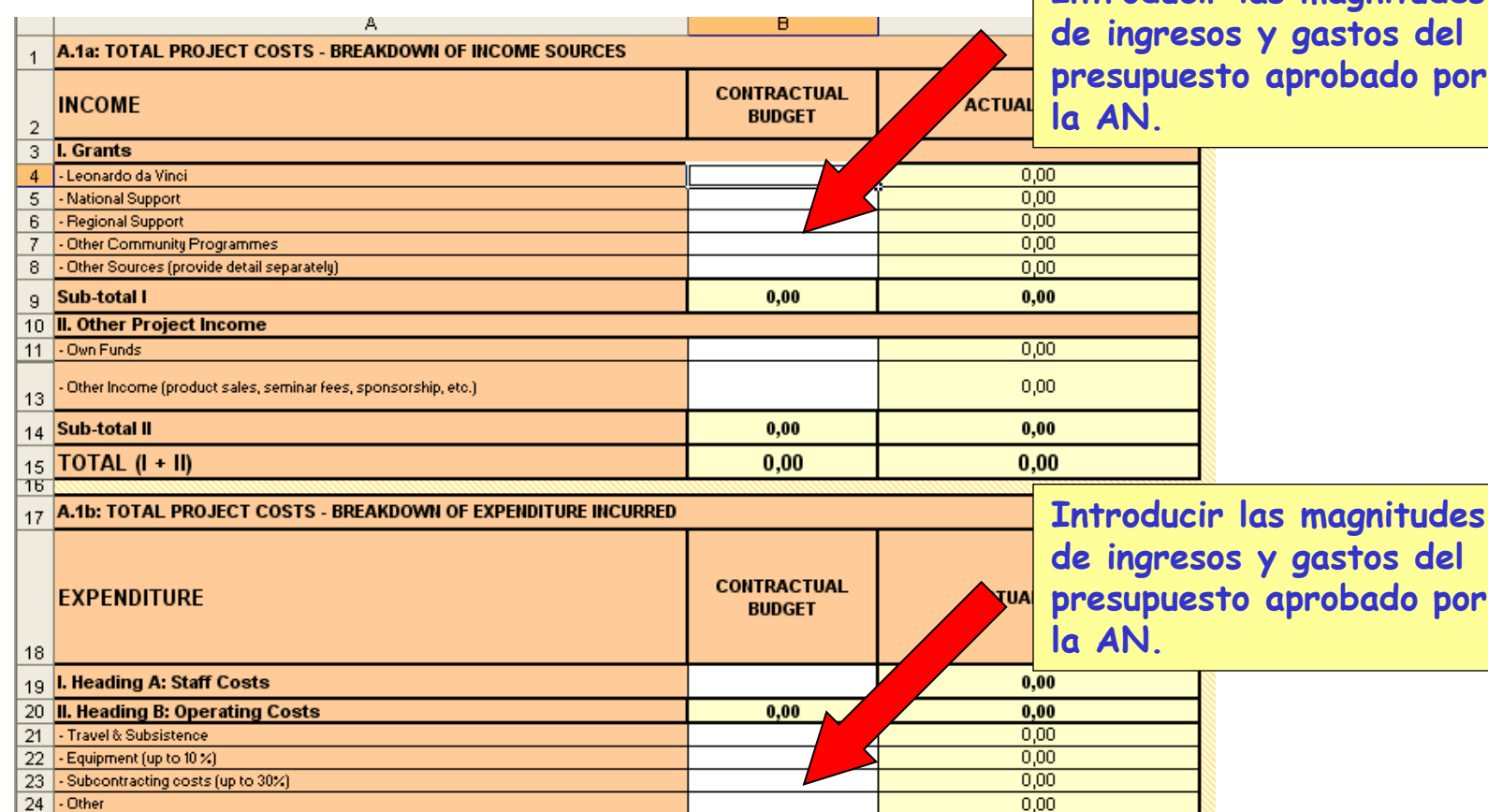

del **lo por** 

 $_{27}$  TOTAL (III + IV)  $0,00$  $0,00$  $\overline{A}$  + +  $\overline{A}$  Identification  $\lambda$  A.1 (a+b+c)  $\lambda$  A.2 (a+b)  $\lambda$  A.2 (c)  $\lambda$  A.3  $\lambda$  A.4  $\lambda$  A.5  $\lambda$  A.6  $\lambda$  A.7  $\lambda$  Codes  $\lambda$  | <

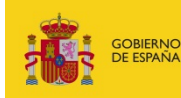

25 26 **III.** Direct costs  $[A + B]$ 

IV. Indirect costs (up to 7%)

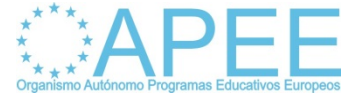

 $0,00$ 

 $0,00$ 

 $0,00$ 

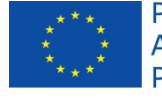

del

#### **Cumplimentación hojas de cálculo (IV)**

#### **TABLA A.1c**

**Introducir subvención máxima y % de contribución máxima (artículo III.3 del Contrato)**

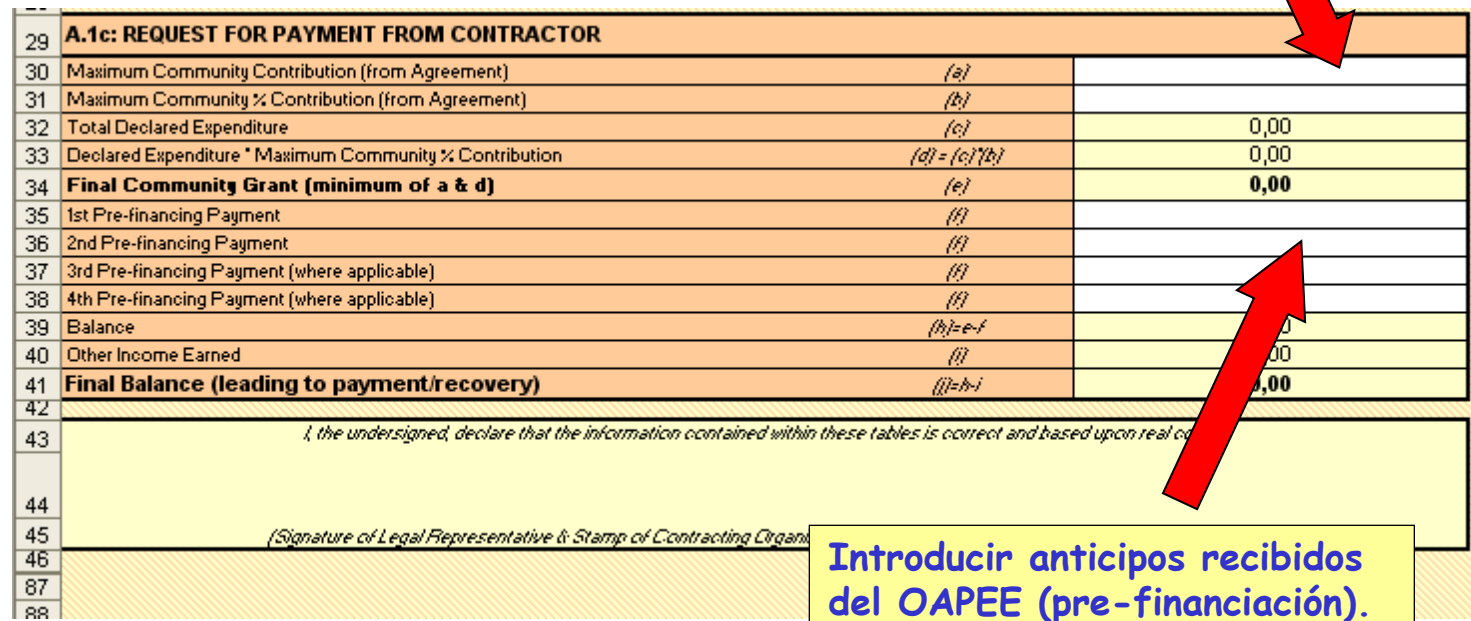

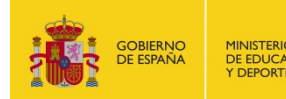

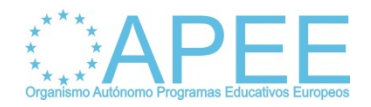

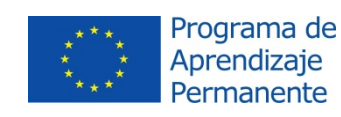

## **Cumplimentación hojas de cálculo (V)**

#### **TABLA A.2(c)**

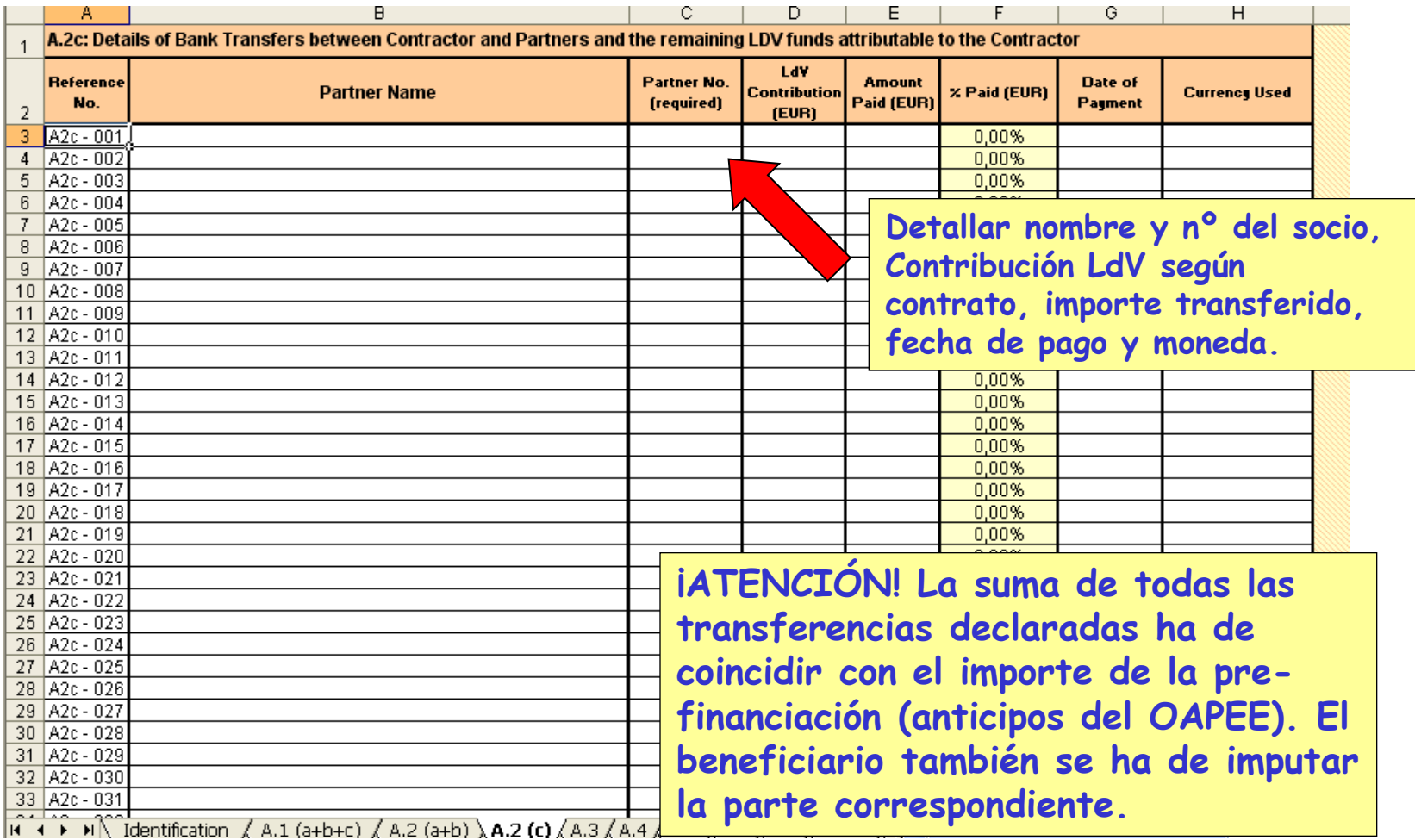

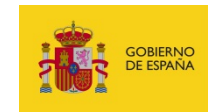

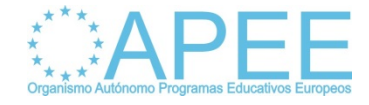

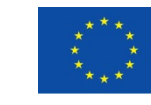

Programa de Aprendizaje Permanente

#### **Cumplimentación Tablas Excel (V)**

#### **TABLA A.2(a+b)** En la file 'Own funds

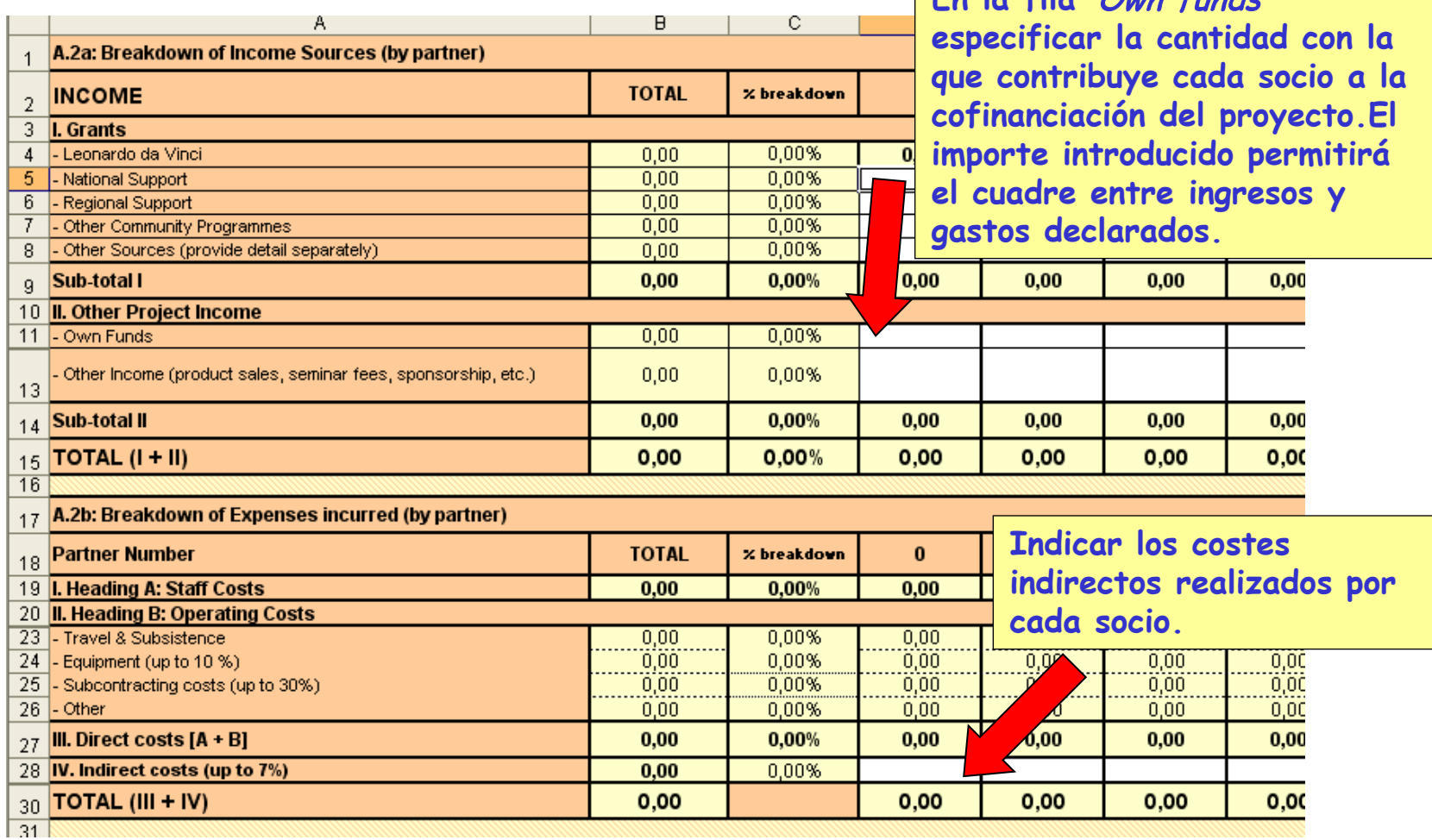

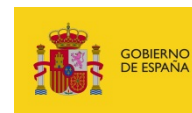

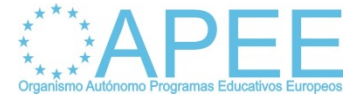

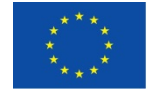

#### **Cumplimentación Hojas de cálculo (VI)**

#### **TABLA A.3** *STAFF COSTS*

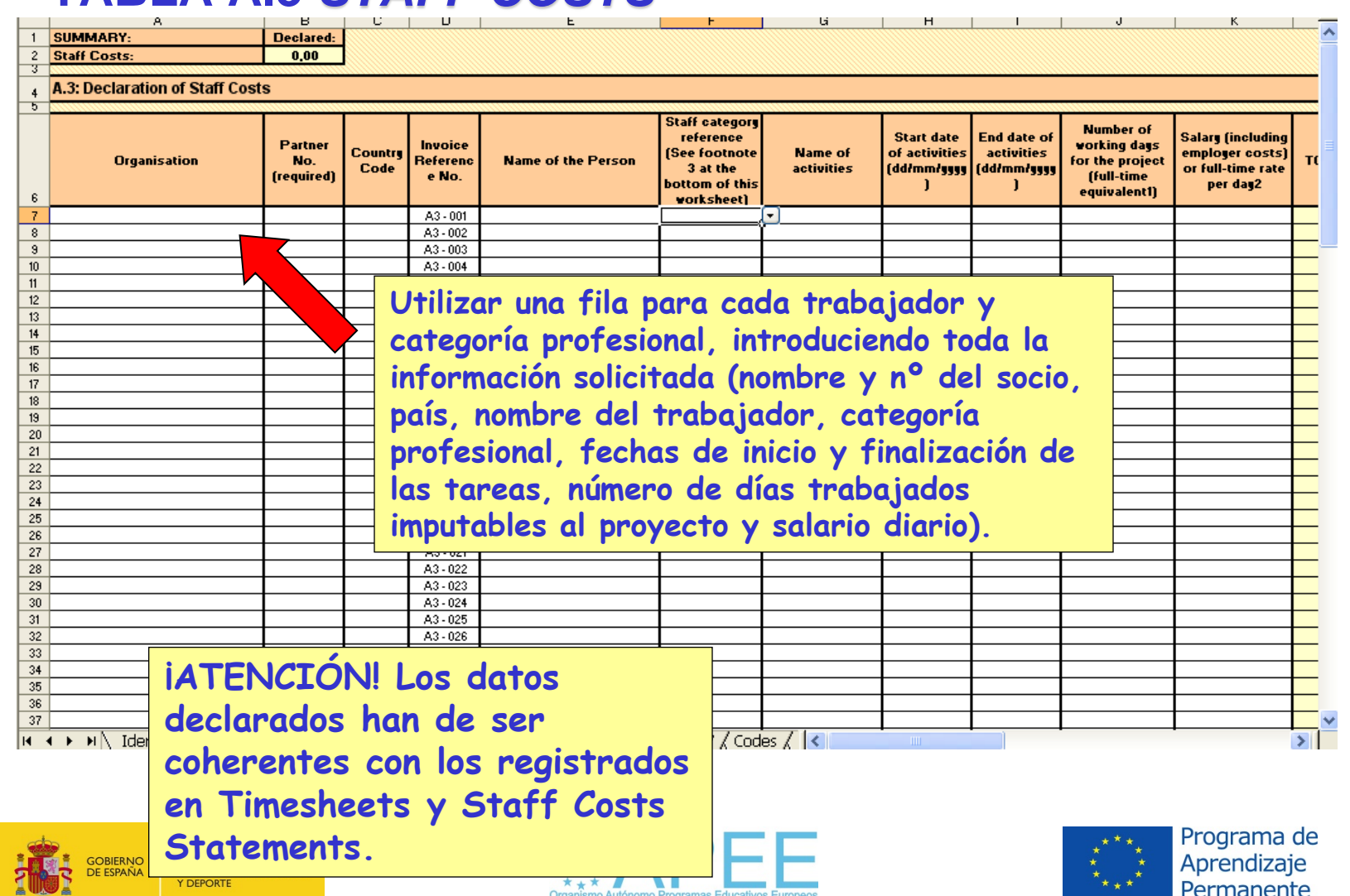

#### **Cumplimentación hojas de cálculo (VII)**

#### **TABLA A.4** *TRAVEL & SUBSISTENCE*

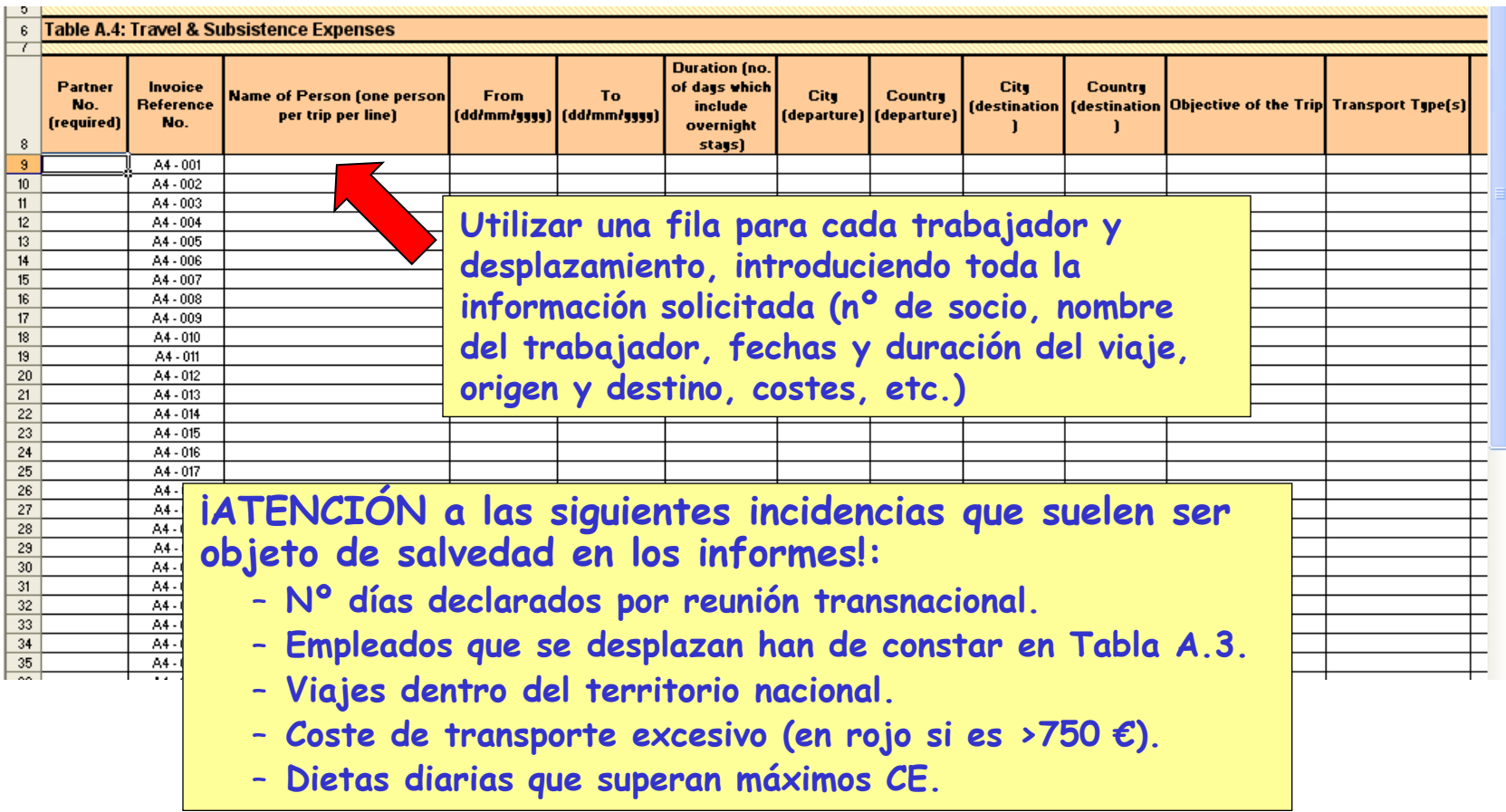

![](_page_26_Picture_4.jpeg)

![](_page_26_Picture_6.jpeg)

![](_page_26_Picture_7.jpeg)

#### **Cumplimentación hojas de cálculo (VIII)**

#### **TABLA A.5** *EQUIPMENT COSTS*

![](_page_27_Picture_59.jpeg)

![](_page_27_Picture_4.jpeg)

![](_page_27_Picture_6.jpeg)

![](_page_27_Picture_7.jpeg)

#### **Cumplimentación hojas de cálculo (IX)**

#### **TABLA A.6** *OTHER COSTS*

![](_page_28_Picture_92.jpeg)

|H + > + | Identification  $\angle$  A.1 (a+b+c)  $\angle$  A.2 (a+b)  $\angle$  A.2 (c)  $\angle$  A.3  $\angle$  A.4  $\angle$  A.5  $\angle$  A.6  $\angle$  A.7  $\angle$  Codes  $\angle$  <

![](_page_28_Picture_5.jpeg)

![](_page_28_Picture_7.jpeg)

![](_page_28_Picture_8.jpeg)

#### **TABLA G.7** *SUBCONTRACTING COSTS*

![](_page_29_Picture_95.jpeg)

## **RECOMENDACIONES (I)**

- <span id="page-30-0"></span> Solicitar periódicamente a los socios la declaración de gastos y presentación de los correspondientes justificantes.
- Utilizar las plantillas facilitadas por el OAPEE para la declaración de los gastos.
- Utilizar, en la medida de lo posible, herramientas o recursos tecnológicos para la organización y gestión de documentos: Intranets, plataformas online para compartir documentos,…

![](_page_30_Picture_5.jpeg)

![](_page_30_Picture_7.jpeg)

![](_page_30_Picture_8.jpeg)

#### **RECOMENDACIONES (II)**

- Ordenar y clasificar adecuadamente la documentación y justificantes remitidos a la AN con los informes intermedios/ finales.
- **Consultar el referente normativo: Guía del PAP 2013,** Contrato de subvención, Project Handbook,…
- **¡IMPORTANTE! La información financiera declarada en las hojas de cálculo ha de coincidir con la declarada en el Formulario de Informe Intermedio / Final y con los documentos justificativos.**

![](_page_31_Picture_5.jpeg)

![](_page_31_Picture_7.jpeg)

![](_page_31_Picture_8.jpeg)

## **MUCHAS GRACIAS POR SU ATENCIÓN**

*joseantonio.lopez@oapee.es ldv.toi@oapee.es*

![](_page_32_Picture_3.jpeg)

MINISTERIO<br>DE EDUCACIÓN, CULTURA **Y DEPORTE** 

![](_page_32_Picture_5.jpeg)

![](_page_32_Picture_6.jpeg)